**átails** s du **odifier** r une Image

i9

rrata to

pelure, n à

The copy filmed here has been reproduced thanks to tha ganaroaity of:

National Library of Canada

Tha imagas appaaring hara ara tha baat quality possible considering the condition and legibliity of tha original copy and In kaaping with tha filming contract specifications.

Original coplas in printad papar covers ara filmad beginning with tha front covar and anding on the last page with a printed or illustrated impression. or tha back covar whan appropriata. All other original copies are filmed beginning on the first page with a printed or illustrated impression, and ending on the last paga with a printed or illustrated impression.

The last recorded frame on each microfiche shall contain the symbol  $\rightarrow$  (meaning "CON-TINUED"), or the symbol  $\nabla$  (meaning "END"), whichever applies.

Maps, plates, charts, etc., may be filmed at different reduction ratios. Those too large to be entirely included in one exposure are filmed beginning in the upper left hend corner, left to right and top to bottom, as many frames as required. The following diagrams illustrate the method:

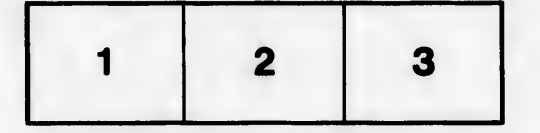

L'exemplaire filmé fut reproduit grâce à la générosité de:

 $\ddot{r}$ 

Bibliothèque nationale du Canada

Les images suivantes ont été reproduites avec le plus grand soin, compta tanu da la condition at de la netteté de l'exemplaire fiimé, et en conformité avec les conditions du contrat de fllmaga.

Les exempiaires orlginaux dont la couverture en papier est imprimée sont filmés en commençant par la premier plat at en terminant soit par la dernière page qui comporte une empreinte d'Impression 6u d'iilustratlon, soit par la second plat, salon la cas. Tous les autres exempiaires originaux sont filmés en commençant per la première page qui comporte une empreinte d'Impression ou d'iilustratlon at en terminent per la dernière page qui comporte une telle empreinte.

Un dee symboies suivants apparattra sur la dernière image de chaque microfiche, seion ie cas: le symbole - signifie "A SUIVRE", le symbole  $\nabla$  signifie "FIN".

Les cartes, planches, tableaux, etc., peuvent être fiimés à des taux de réduction différents. Lorsque le document est trop grand pour être reproduit en un seul cliché, il est filmé à partir de l'angie supérieur gauche, de gauche à droite, et de haut en bas, en prenant le nombre d'images nécessaire. Les diagrammes suivants iliustrent la méthode.

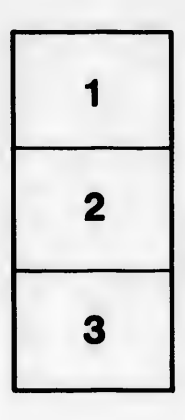

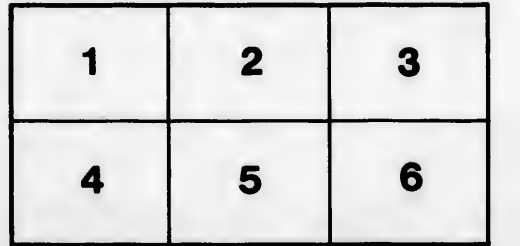